# **Teil 2: Das erste C-Programm**

### **Gliederung** П

Sprache C

Übersetzung

Ablaufsteuerung

**Datentypen** 

# **Die Sprache C**

# **Historische Entwicklung**

- 1970 Ken Thomson entwickelt "B" (typenlos) als Weiterentwicklung der Sprache BCPL
- 1972 Dennis M. Ritchie Weiterentwicklung von "B" zu "C", (portierbare Sprache zur Entwicklung am UNIX-OS, "Super-Assembler")
- 1978 Brian W. Kernighan und Dennis M. Ritchie "**The C programming language**"
- 1983 Arbeit an ANSI-Standard (1989 veröffentlicht) normiert neben Sprache C auch die Standard-Bibliotheken (C selbst hat z.B. keine Ein- und Ausgabe Funktionalität)

# **Dialekte**

- **K&R-C** von den Erfindern Kernighan und Ritchie
- **ANSI-C** standardisierte Normen **C89** C95 **C99 C11** C18
- **C++** objektorientierte Erweiterungen (Bjarne Stroustrup)
- Dialekte sind abwärtskompatibel

# **Eigenschaften der Sprache C**

 $\blacksquare$ Synthese zwischen **maschinennaher** und **höherer** Sprache:

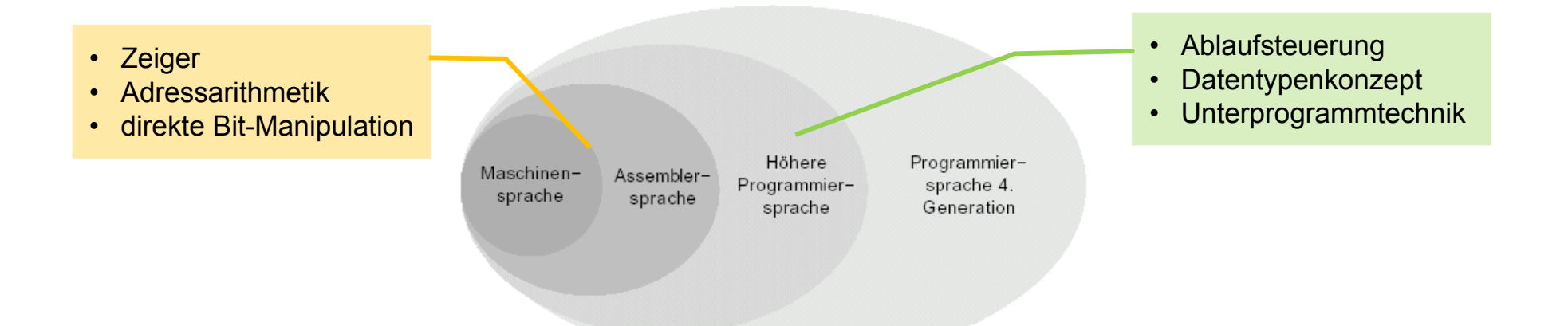

- $\blacksquare$ **kleiner Sprachumfang**, leicht erlernbar
- kompakte Quellprogramme -> Gefahr der schlechten Lesbarkeit
- $\blacksquare$ kompakter und **schneller Objekt-Code**
- $\blacksquare$  getrennte Kompilierbarkeit von Programmeinheiten
	- $\rightarrow$  Programme aus verschiedenen Quellmodulen (Bibliothek-Nutzung)

#### **Warum C?**.

- $\blacksquare$ mächtig und flexibel
- $\blacksquare$ bedient Bedarf nach Leistung, Maschinennähe, Ressourcenknappheit
- $\blacksquare$ Grundkonzepte und Syntax sind Basis vieler Sprachen
- $\blacksquare$ Portabilität
- $\blacksquare$ hoher Verbreitungsgrad → viele Bibliotheken
- $\blacksquare$ Aktuelle Popularität: https://www.tiobe.com/tiobe-index/

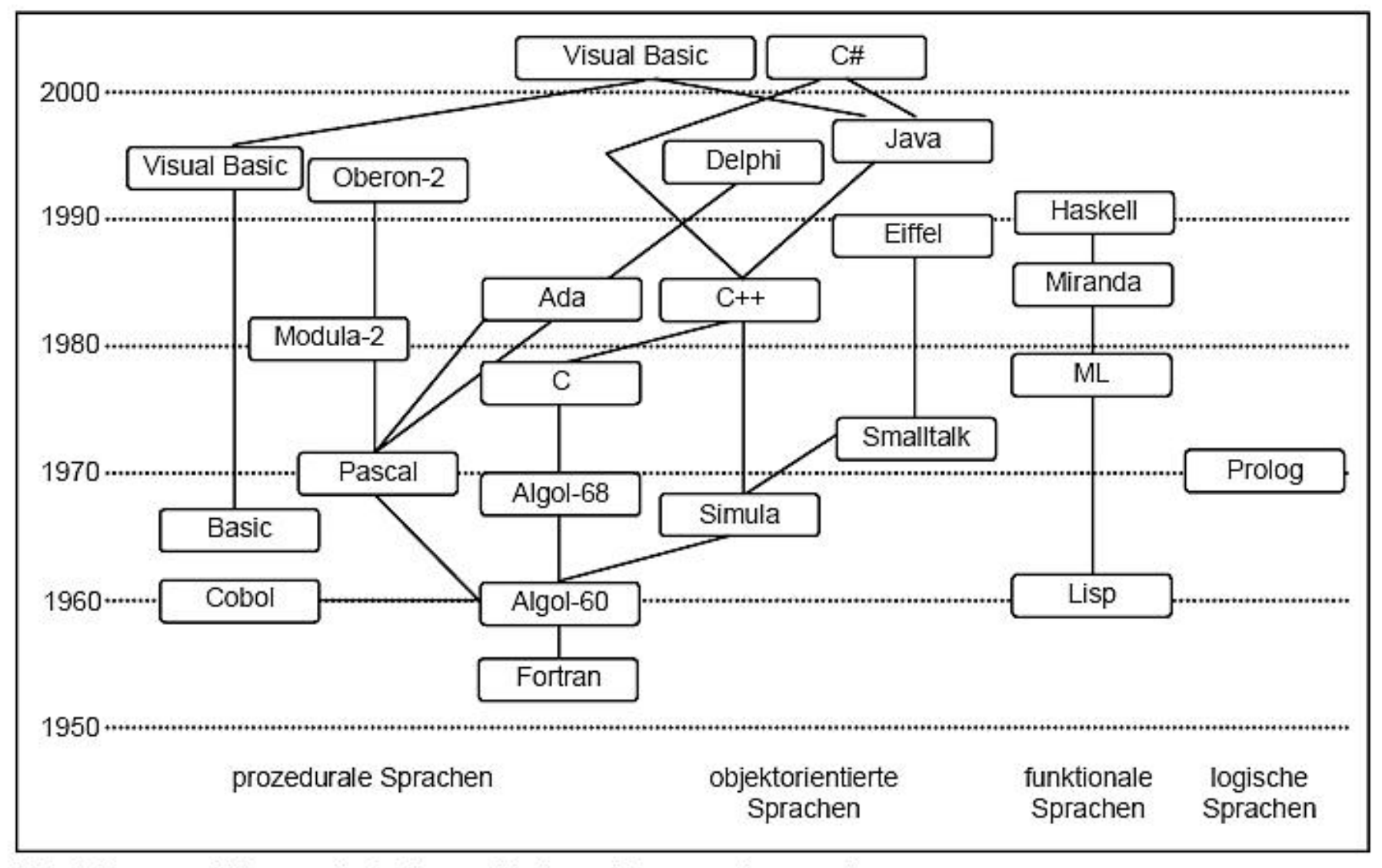

Entwicklung und Verwandtschaft verschiedener Programmiersprachen

# Which programming language should I use for my project?

by onebigfluke.com

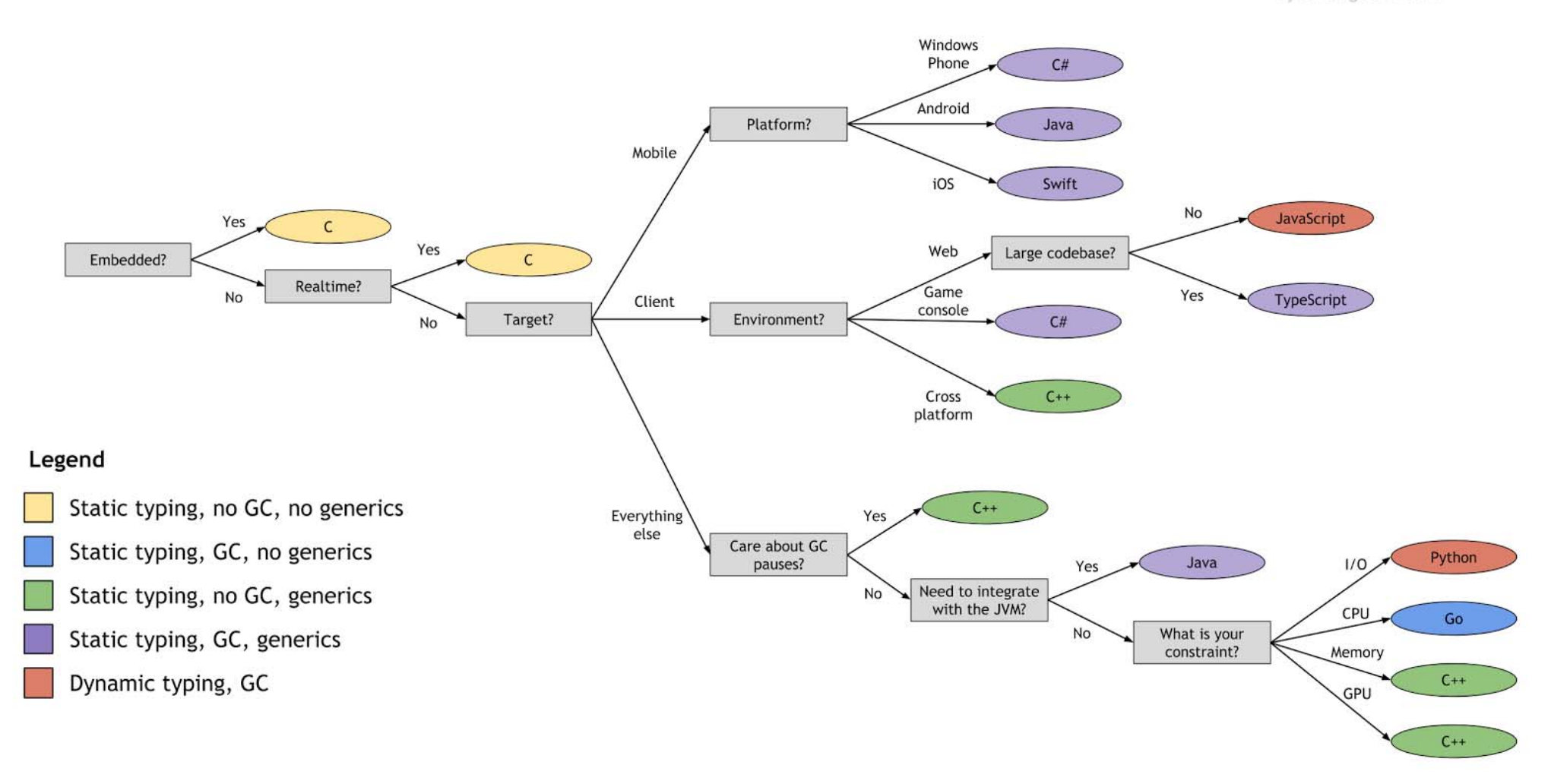

Siehe auch: "Mother Tongues" https://ccrma.stanford.edu/courses/250a-fall-2005/docs/ComputerLanguagesChart.png

## **Hello World**

```
/* Datei: hallo.c
   Ein simples "Hello World" Programm */
#include <stdio.h>
int main()
{
  printf("Hallo Welt!\n");
   return 0;
}
```
# **Übersetzung**

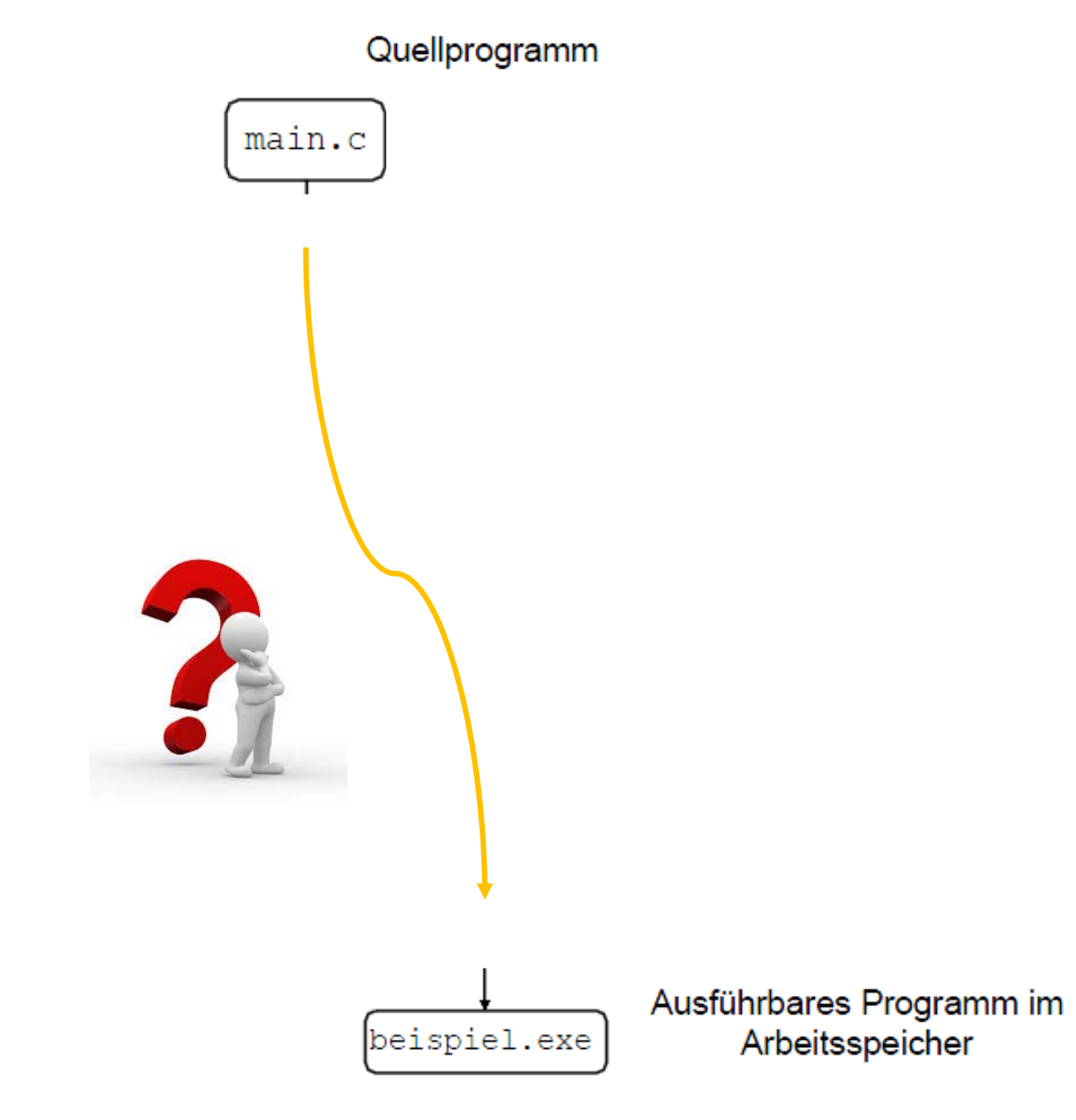

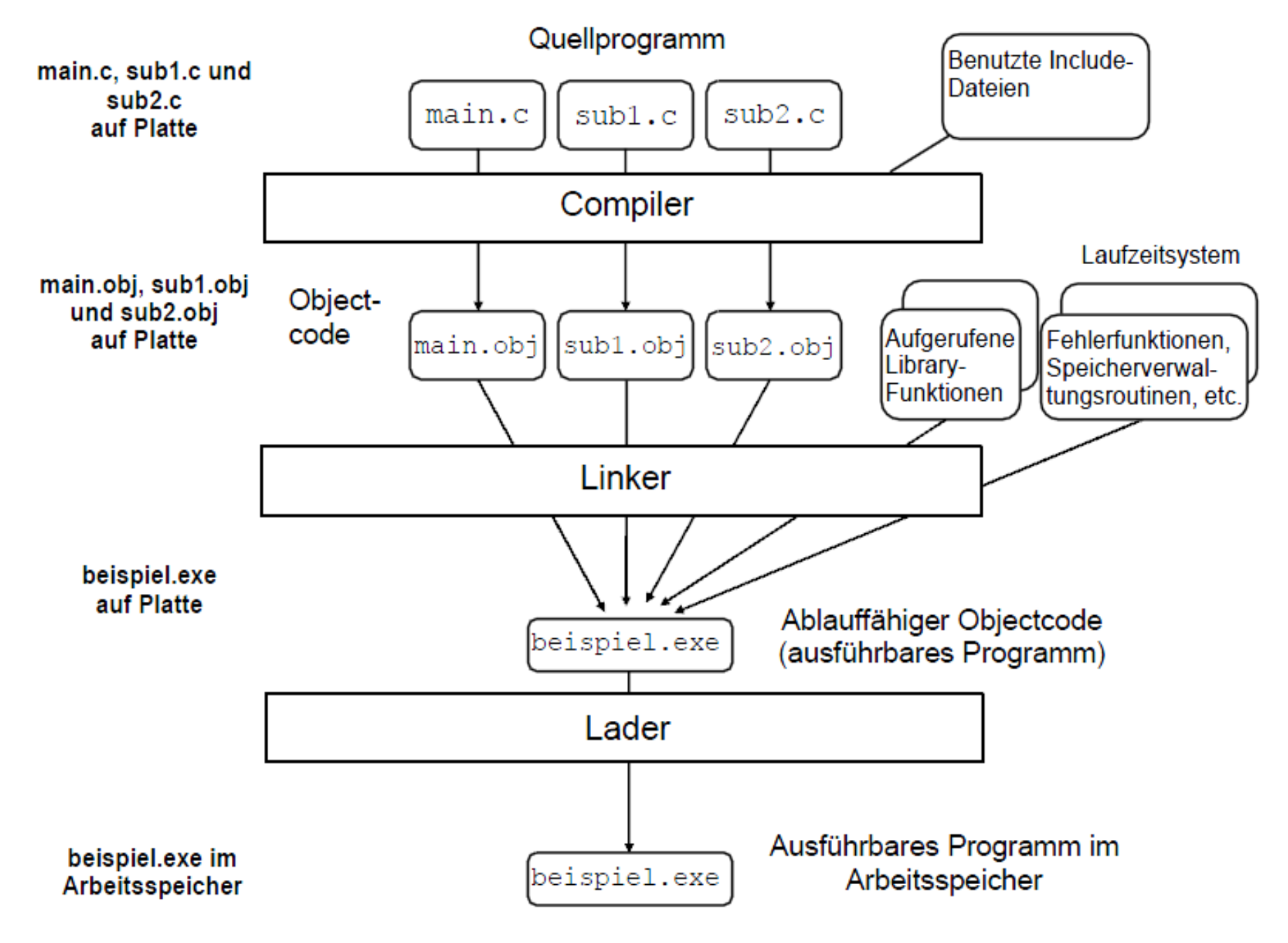

# **Präprozessor - Compiler - Linker**

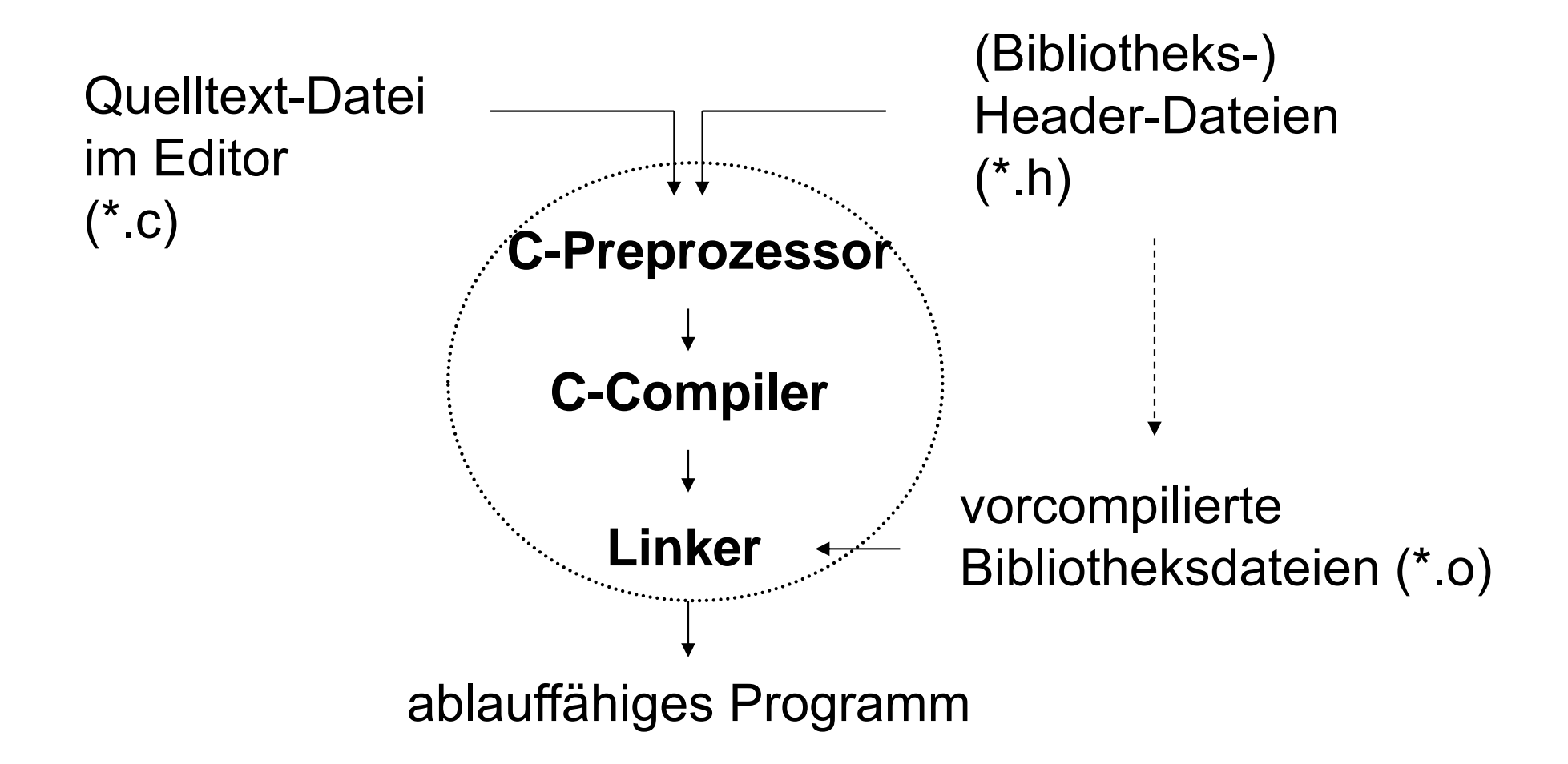

#### **Nutzung von Bibliotheken (und Header-Dateien)** ш

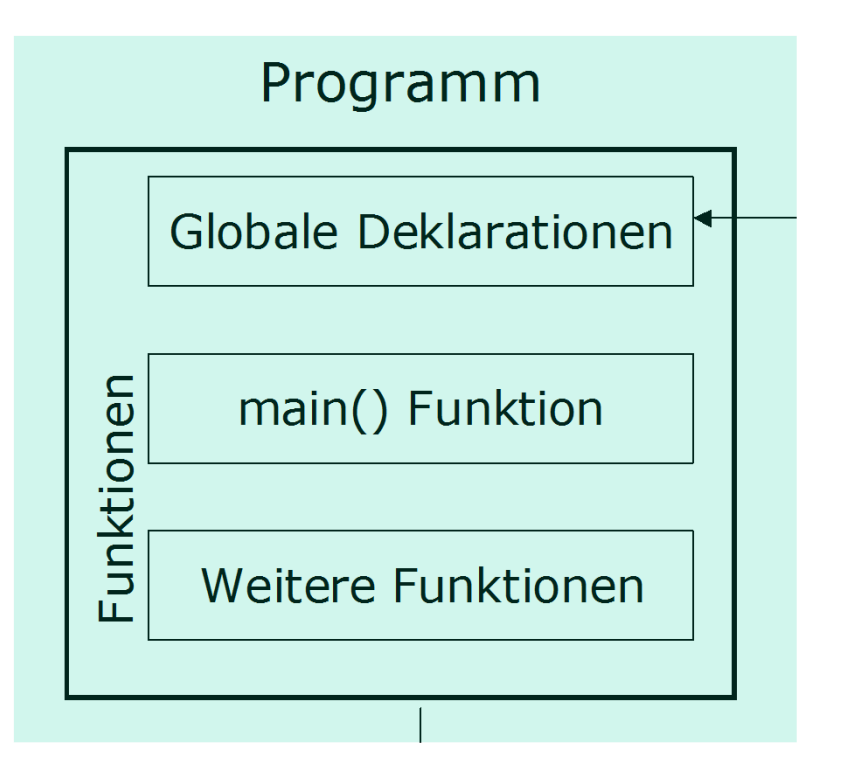

#### **Nutzung von Bibliotheken (und Header-Dateien)** ш

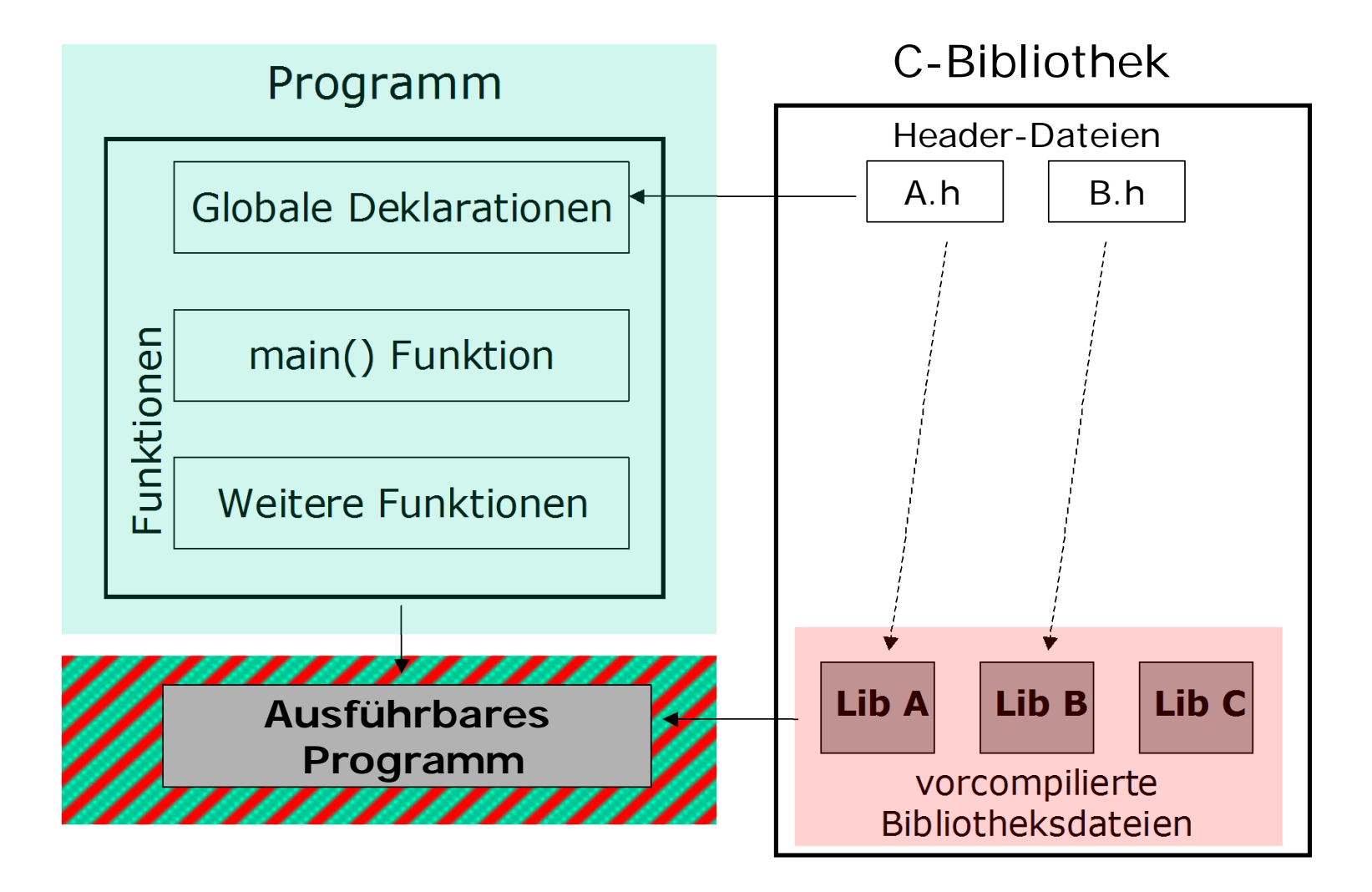

### **Dateinamenskonventionen**

Die Dateinamen haben üblicherweise folgende Erweiterungen:

- **.c**für den Quellencode (.cpp für C++ Quellcode)
- **.h**für Include-Dateien

Linux:

**.o**für den Objektcode

**a.out** bzw. keine Endung für das lauffähige Programm

MS-Windows:

- **.obj** für den Objektcode
- **.exe**für das lauffähige Programm

### **Programmiersysteme: Compiler und Interpreter**

**Compiler** (Übersetzer) - Beispiele: Pascal, C, C++

- Übersetzung vor Ausführung in einem Durchlauf
- hohe Ausführungsgeschwindigkeit
- erschwerte Fehlersuche

**Interpreter** (Interpretierer) - BASIC, Perl, Python, LISP und Prolog

- Programmtext wird schrittweise zur Laufzeit übersetzt
- einfach zu realisieren, aber niedrigere Ausführungsgeschwindigkeit
- leichte Fehlersuche

**Compreter** - Java, .NET Sprachen

- Kombination beider Strategien
- Übersetzung vor Ausführung in Bytecode
- Interpretation des Bytecodes zur Laufzeit durch virtuelle Maschine

# **Compiler: C Assembler/Maschinencode**

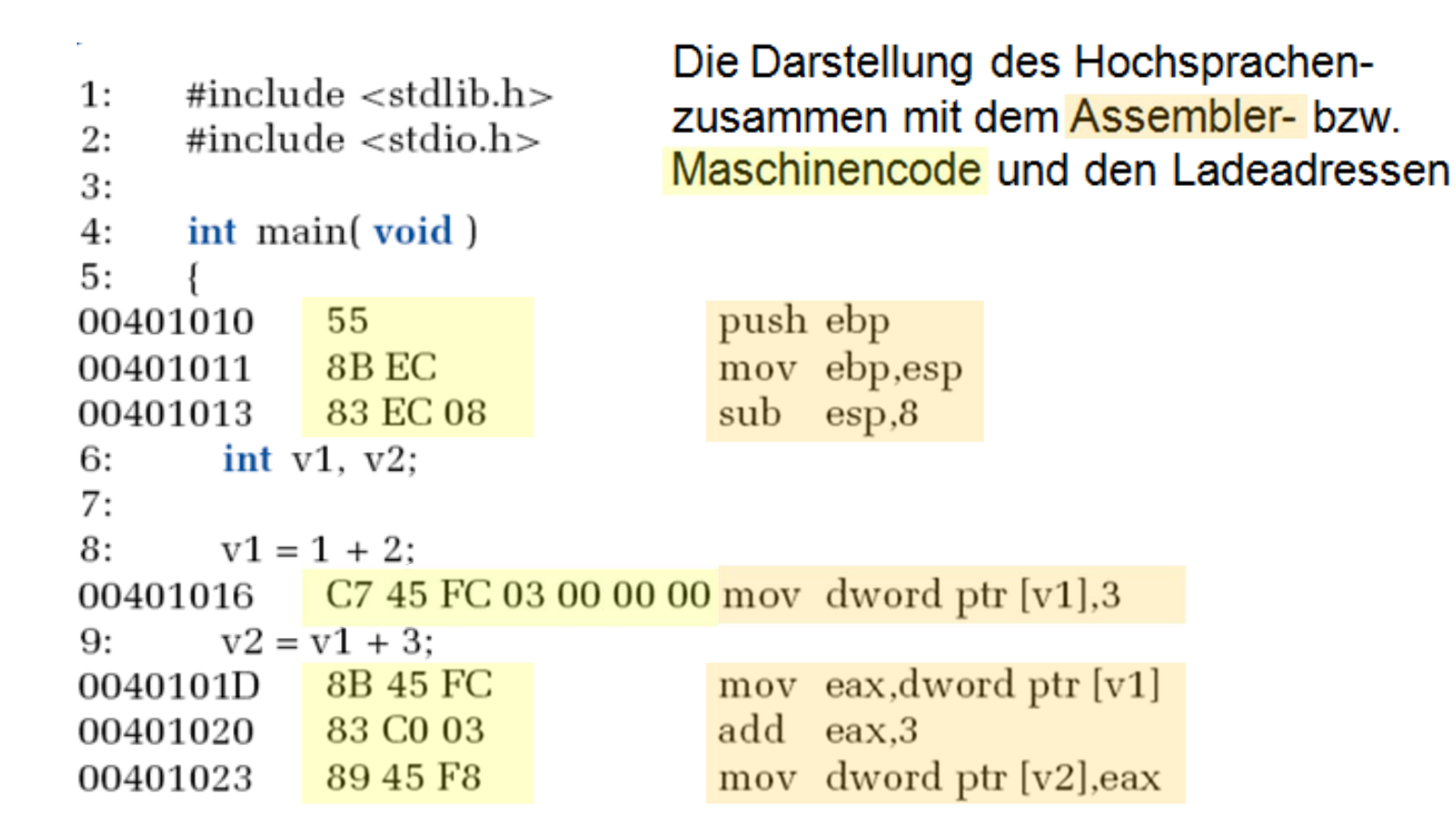

# **Programmierumgebung**

- aufeinander abgestimmte Werkzeuge zur Programmentwicklung
	- Editor Erstellen und ändern eines Programmtextes
	- Compiler Übersetzen eines Programmtextes in ein äquivalentes Maschinenprogramm
	- Debugger Fehlersuche und -beseitigung

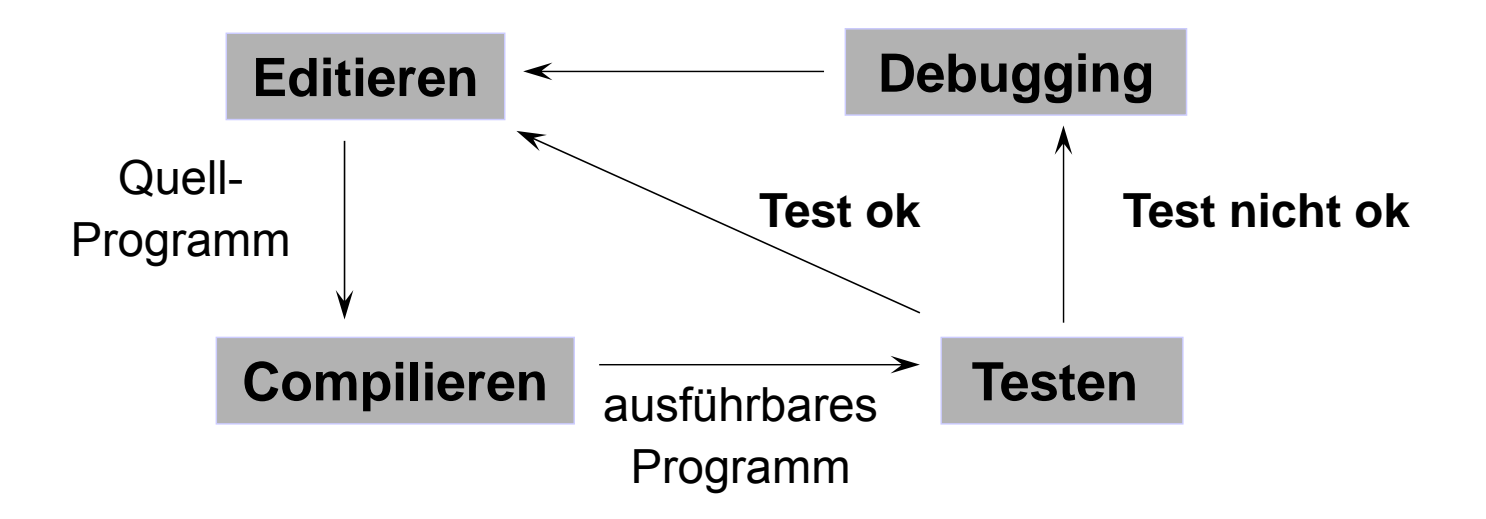

# **Ablaufsteuerung**

#### **Struktogramm** ш

- $\blacksquare$ Alternative zu Programmablaufplan (PAP)
- $\blacksquare$ 1973 von Nassi und Shneiderman ( $\rightarrow$  Nassi-Shneiderman-Diagramm)
- $\blacksquare$ DIN 66261
- $\blacksquare$ basiert auf Prinzip der Strukturierten Programmierung:

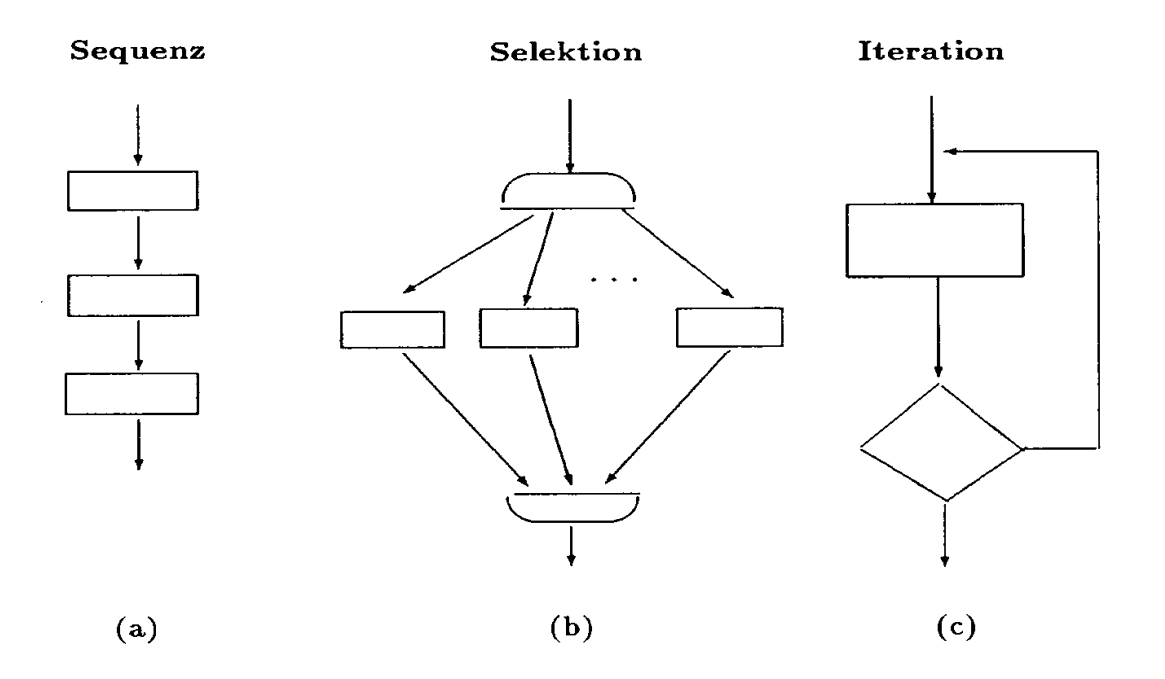

# **Verarbeitungsschritt**

 $\blacksquare$ Grundsymbol Rechteck <sup>≙</sup> 1 Verarbeitungsschritt

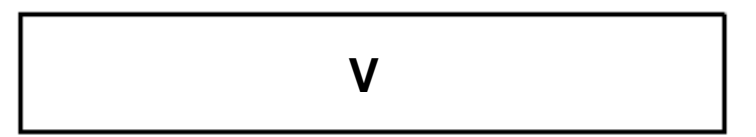

entspricht einer Anweisung (oder Gruppe von Anweisungen)

#### **Sequenz** ш

 $\blacksquare$ 2 Verarbeitungsschritte V1 und V2:

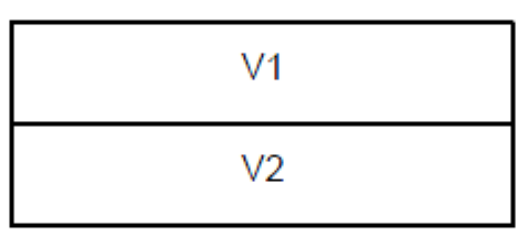

 $\blacksquare$  Block: Hauptprogramm, Unterprogramm oder zusammenhängende Verarbeitungsschritte

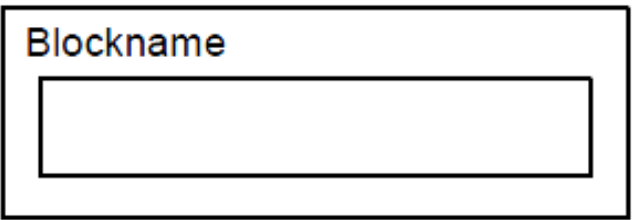

 $\blacksquare$ Beispiel:

Hello-World-Programm

Ausgeben: Hello, World!

Sprache C Übersetzung **Ablaufsteuerung** Datentypen

### **Selektion: if, else, switch**

 $\blacksquare$  . einfache Alternative

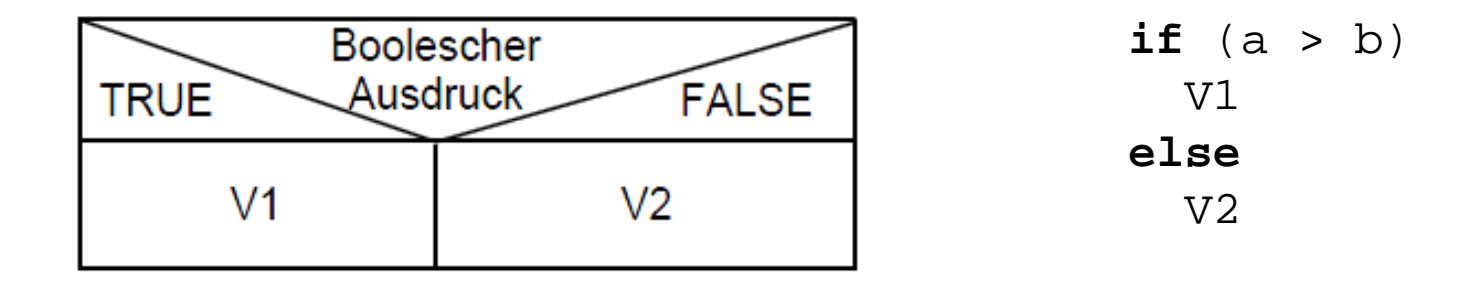

- jeder Zweig kann einen Verarbeitungsschritt bzw. Block enthalten
- $\blacksquare$ bedingte Verarbeitung

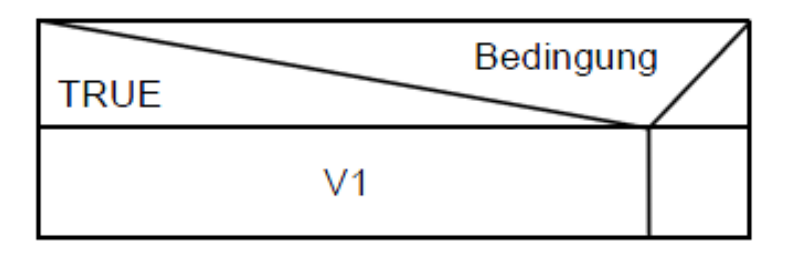

**if** (a > b) V1

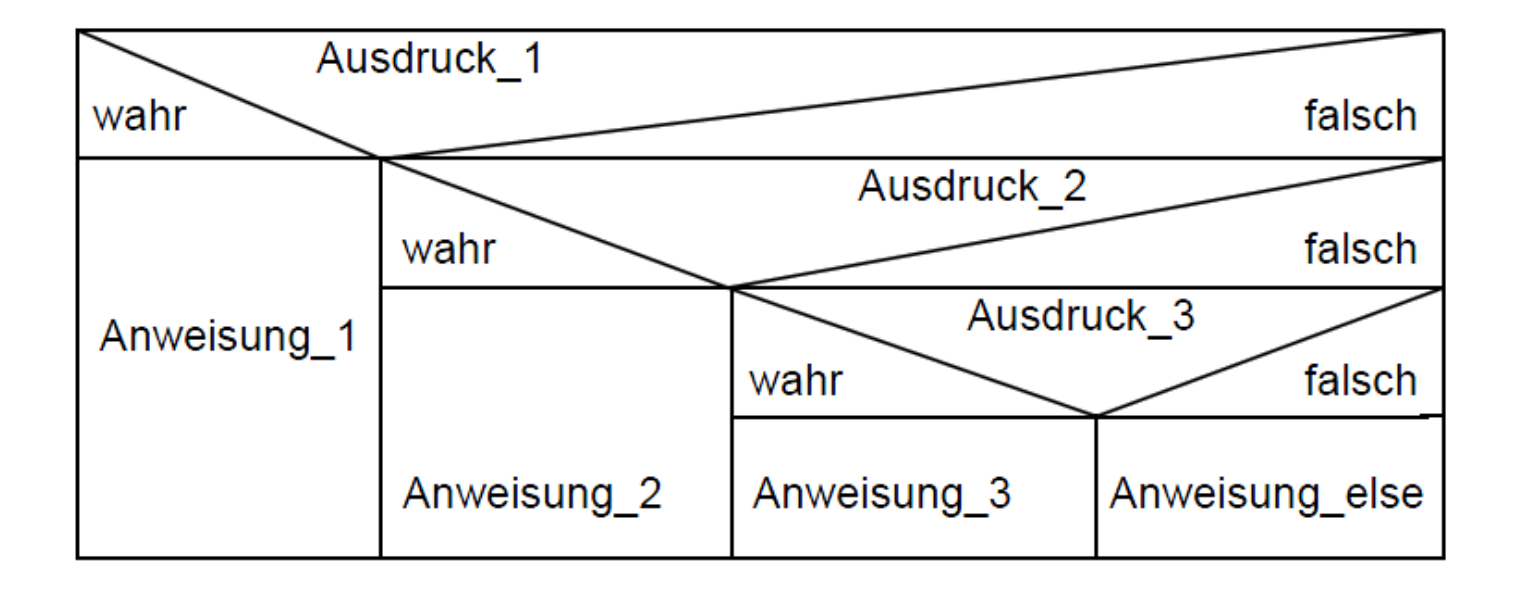

```
if (Ausdruck 1)
   Anweisung<sup>-1</sup>
else if (Aus\bar{d}ruck 2)Anweisung 2
else if (Aus\bar{d}ruck\ 3)Anweisung 3
else if (Ausdruck n)
   Anweisung n
else
   Anweisung else
```
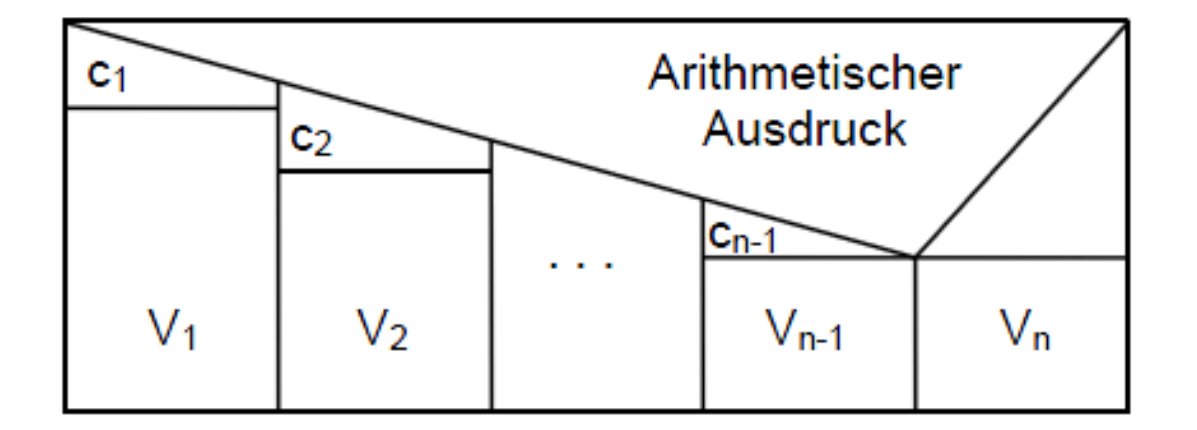

```
switch (Arithmetischer Ausdruck)
\{case c1:
        V1;
        break;
    case c2:
        V2;
        break;
    ...
    case \; c_{n-1} \colon\rm V_{n-1}break;
    default:
        V_n}
```
### **Iteration while, do while**

Wiederholung mit vorheriger Prüfung (abweisende Schleife):

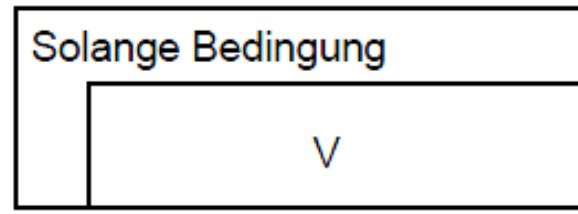

**while** (Bedingung)  $\mathrm{V}$  ;

 $\blacksquare$  . Wiederholung mit nachfolgender Prüfung (annehmende Schleife):

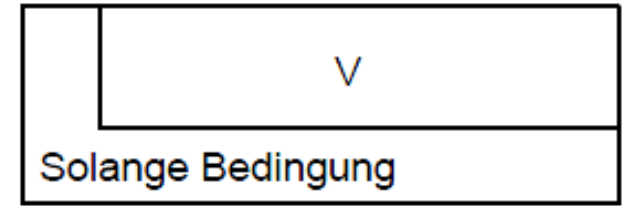

**do** V;**while** (Bedingung);

 $\blacksquare$  . Endlos-Schleifen!

## **Il lteration for**

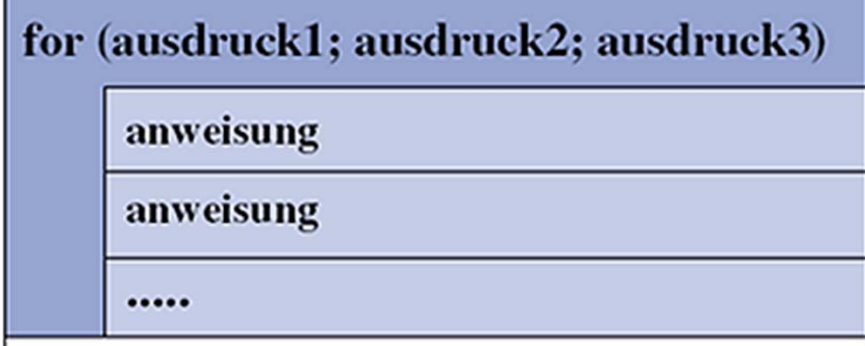

nächste Anweisung (nach forSchleife)

```
for ( ausdruck1; ausdruck2; ausdruck3 )
\mathcal{L}anweisung;
   anweisung;
    ...
}
```
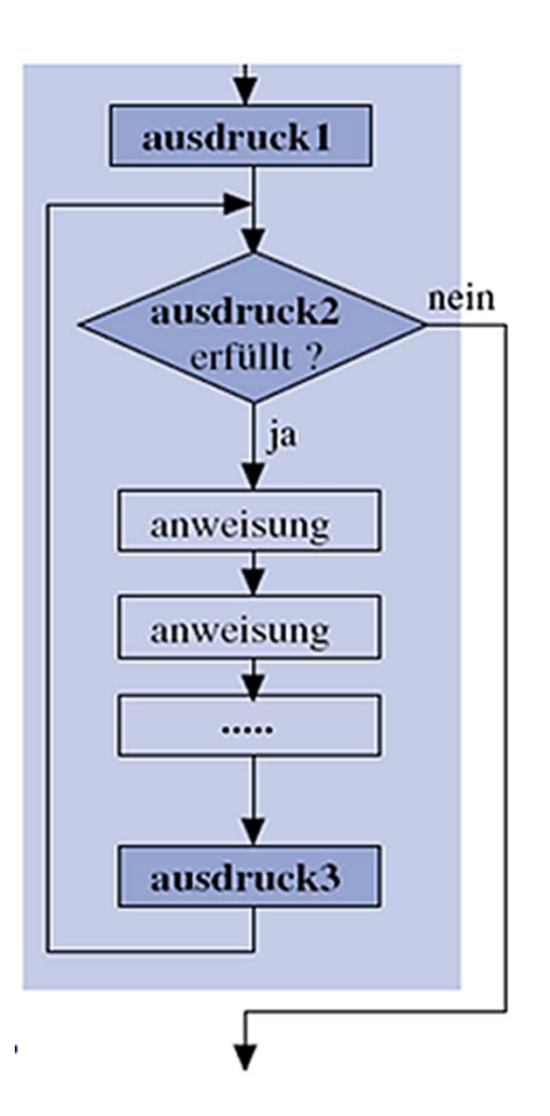

```
for ( Initialisierung ; Bedingung ; Schleifenanweisung )
\mathbf{A}anweisung;
    anweisung;
}
Initialisierung;
while (Bedingung)
{
         anweisung;
         anweisung;
         Schleifenanweisung;
```
}

```
for ( i = 0 ; i \le 10 ; i = i + 1 )
\{printf ("i = d \nvert \nvert", i);
}
```

```
- - - iwhile (_ _ _ _ _)
\{printf ("i = d \n\alpha", i);
   - - - i}
```

```
for ( i = 0 ; i \le 10 ; i = i + 1 )
\{printf ("i = d \nvert \nvert", i);
}
```

```
i = 0 ;
while (i <= 10)
{ 
   printf ("i = d \n\in", i);
    i = i + 1;
}
```

```
for ( i = 0 ; i \le 10 ; i = i + 1 )
    printf ("i = d \nvert \nvert", i);
```

```
i = 0 ;
while (i <= 10)
{ 
   printf ("i = d \n\in", i);
     i = i + 1;
}
```
#### **Beispiel: Iteration**п

Entwerfen Sie ein Struktogramm und dann ein Konstrukt in C-Code, welches das Einmaleins in folgender Form ausgibt:

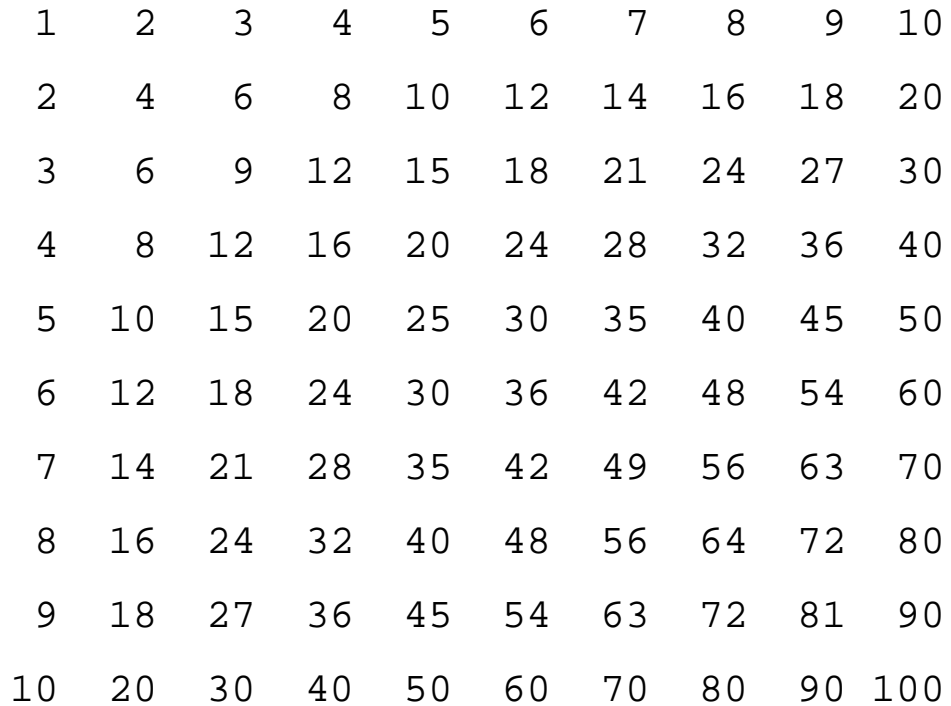

### Sprache C Übersetzung **Ablaufsteuerung** Datentypen

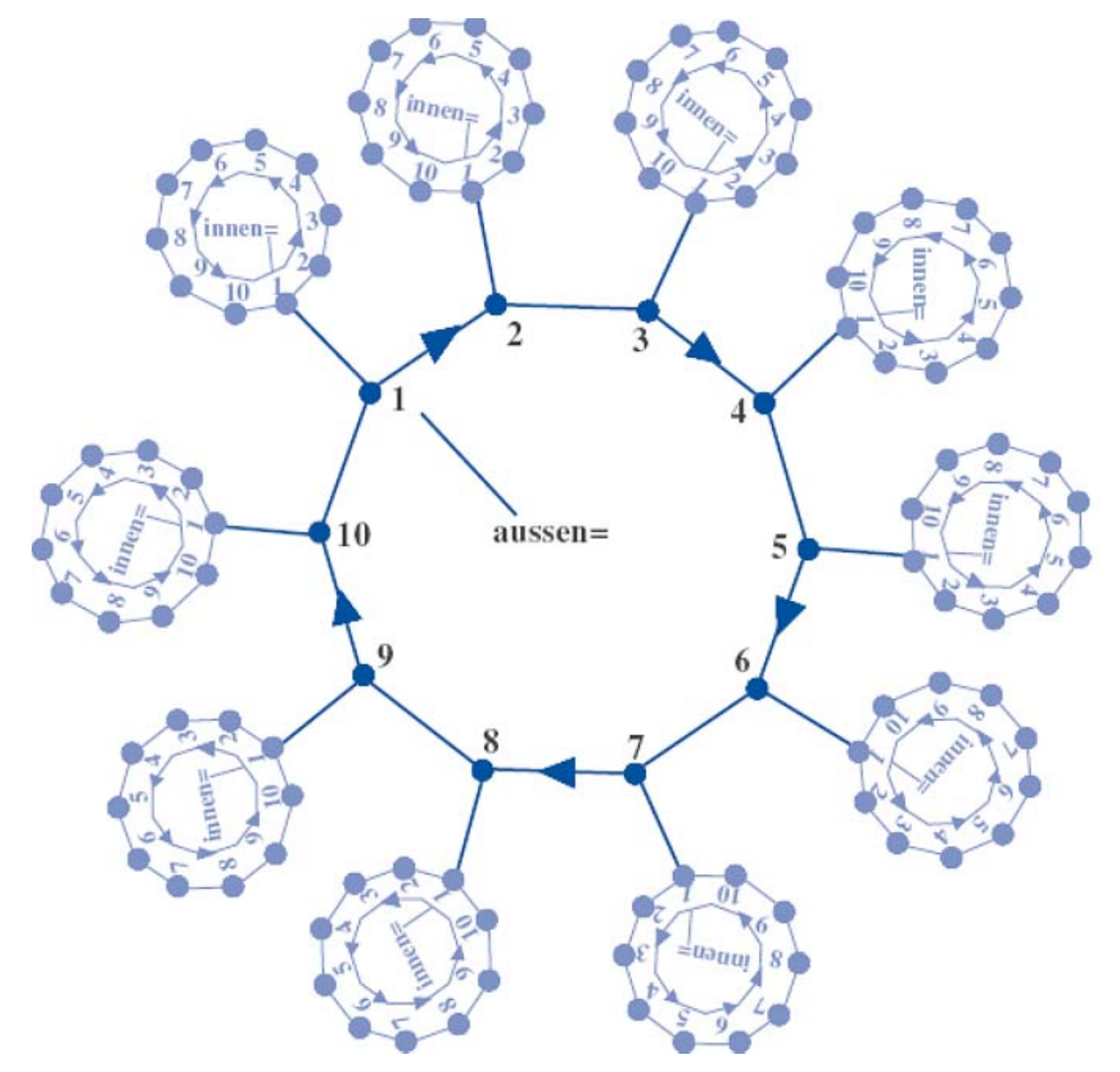

### **Iteration: break/continue**

**break** Verlassen der **gesamten** Schleifenanweisung **continue**Abbruch **eines** Schleifendurchlaufs

Beispiel: Was gibt das folgende Programm aus? Hinweis: Das "%"-Zeichen ist der Modulo-Operator (Rest der Ganzzahl-Division)

```
int main()
{
    int i;
    for (i = 1; i <= 20; i++)
    {
        if (i % 2 != 0)
          continue;printf("%d ", i);
    }
    return 0;
}
```
### **Iteration: break/continue**

Beispiel: Was gibt das folgende Programm aus?

```
int main()
{
     int i = 0;
     int j;
```
**printf** ("Bitte eine positive Ganzzahl eingeben: "); **scanf** ("%d", &j);

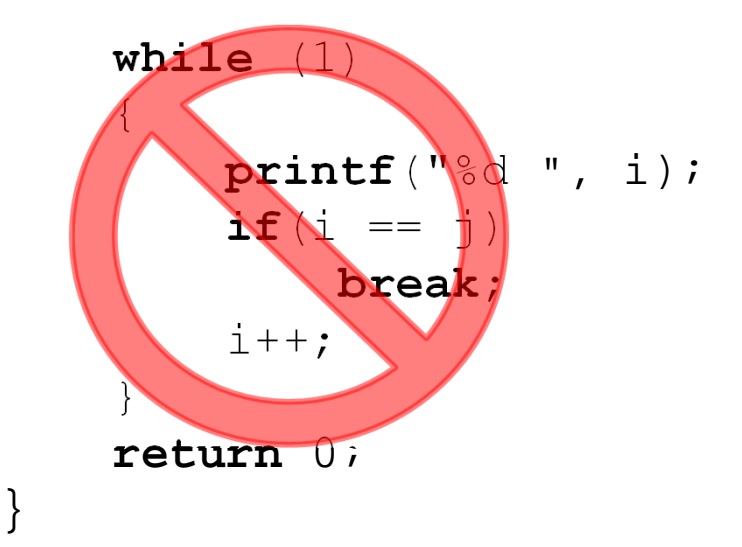

### **Iteration: break/continue**

Beispiel: Was gibt das folgende Programm aus?

```
int main()
{
    int i = 0;
    int j;
    printf ("Bitte eine positive Ganzzahl eingeben: ");
    scanf ("%d", &j);
    for (i = 0; i <= j; i++)
        printf("%d ", i); 
    return 0;
}
```
#### **Euklidscher Algorithmus** ш

 $\blacksquare$ Anwendung:

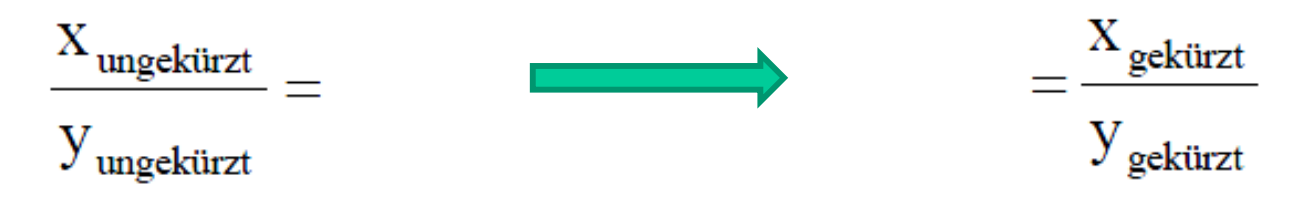

# **Euklidscher Algorithmus**

 $\blacksquare$ Anwendung:

> $\frac{X_{\text{ungekürzt}}}{X_{\text{ungekürzt}}} = \frac{X_{\text{ungekürzt}} / ggT(X_{\text{ungekürzt}}, Y_{\text{ungekürzt}})}{X_{\text{ungekürzt}}}$  $y_{\text{ungelürzt}}$   $y_{\text{ungelürzt}}$  /ggT(X<sub>ungekürzt</sub>,  $y_{\text{ungelürzt}}$ )  $y_{\text{gelürzt}}$

 $\blacksquare$ Algorithmus:

```
Solange x ungleich y ist, wiederhole:
     Wenn x größer als y ist, dann:
         ziehe y von x ab und weise das Ergebnis x zu.
     Andernfalls:
         ziehe x von y ab und weise das Ergebnis y zu.
Wenn x gleich y ist, dann:
     x (bzw. y) ist der gesuchte größte gemeinsame Teiler.
```

```
Solange x ungleich y ist, wiederhole:
```
Wenn  $x$  größer als  $y$  ist, dann:

ziehe y von x ab und weise das Ergebnis x zu. Andernfalls:

ziehe  $x$  von  $y$  ab und weise das Ergebnis  $y$  zu. Wenn  $x$  gleich  $y$  ist, dann:

 $x$  (bzw.  $y$ ) ist der gesuchte größte gemeinsame Teiler.

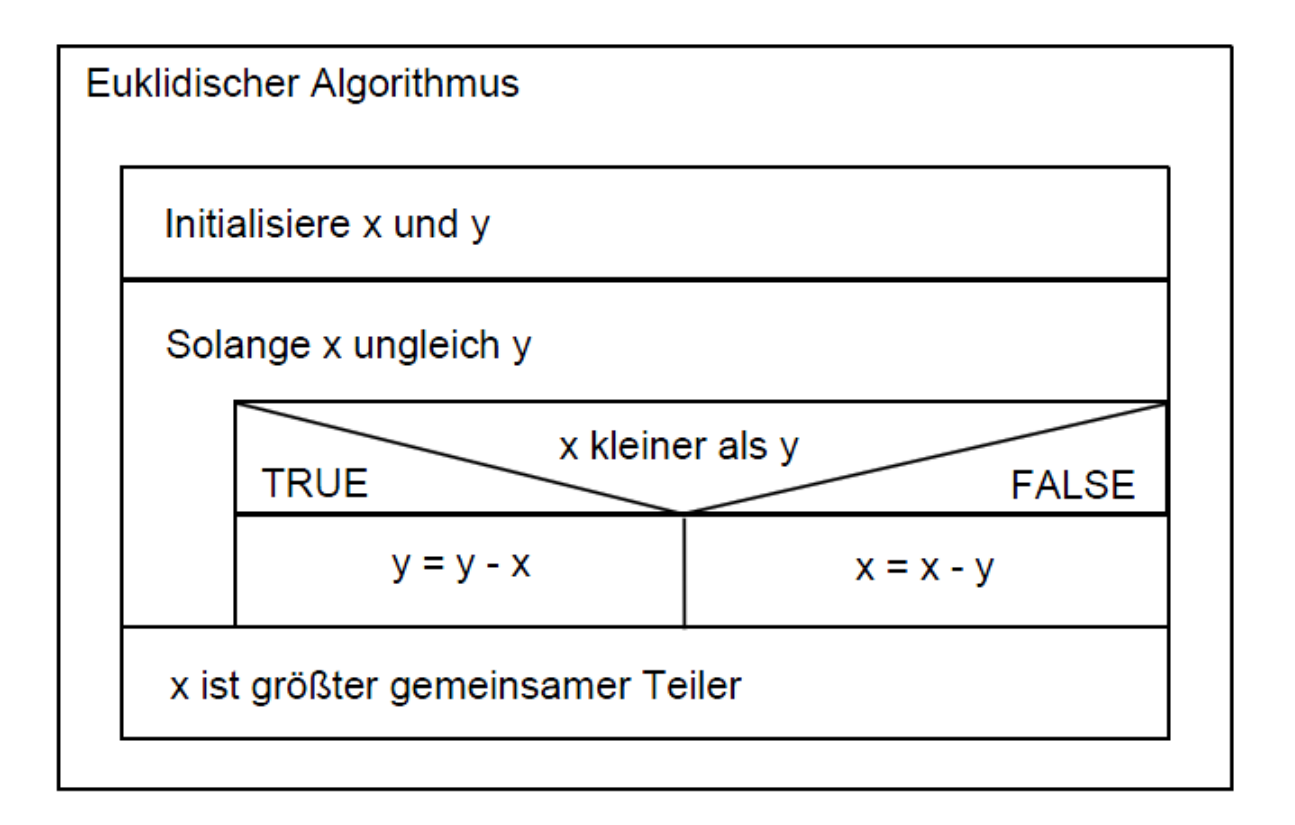

#### ш **Euklid Trace-Tabelle**

- $\blacksquare$ eine **Trace-Tabelle** zeigt die Zustände der Variablen im Ablauf
- $\blacksquare$ Achtung: Das Gleichheitszeichen ist der Zuweisungsoperator in C!

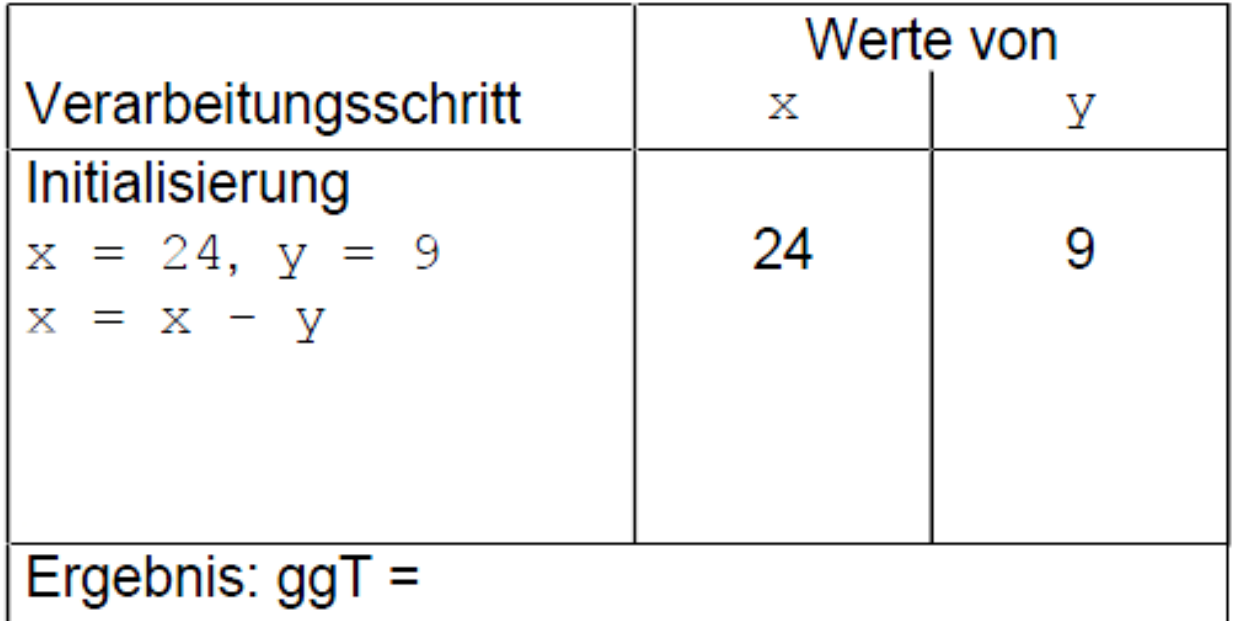

# **Euklid C-Programm**

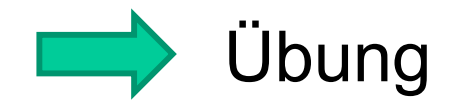

# **Aufgabe: Quadratzahlen**

*Vervollständigen Sie das auf der folgenden Folie gegebene Struktogramm für ein Programm, welches in einer (äußeren) Schleife ganze Zahlen in eine Variable n einliest. Die Reaktion des Programms soll davon abhängen, ob der in die Variable eingelesene Wert positiv, negativ oder gleich Null ist. Treffen Sie die folgende Fallunterscheidung:*

• *Ist die eingelesene Zahl n größer als Null, so soll in einer inneren Schleife ausgegeben werden:*

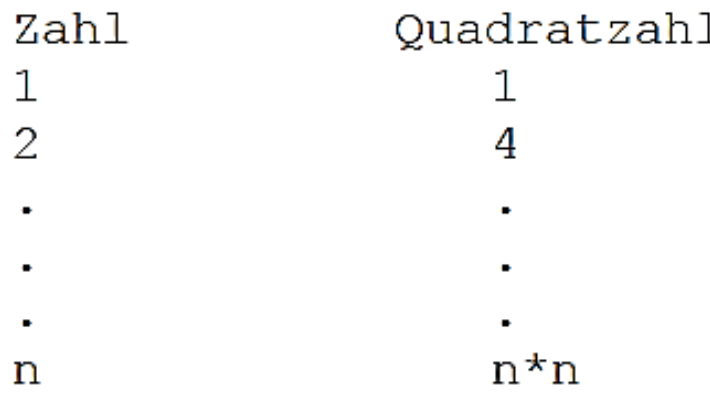

- •*Ist die eingelesene Zahl n kleiner als Null, so soll ausgegeben werden: Negative Zahl*
- • *Ist die eingegebene ganze Zahl n gleich Null, so soll das Programm (die äußere Schleife) abbrechen.*

# **Aufgabe: Quadratzahlen**

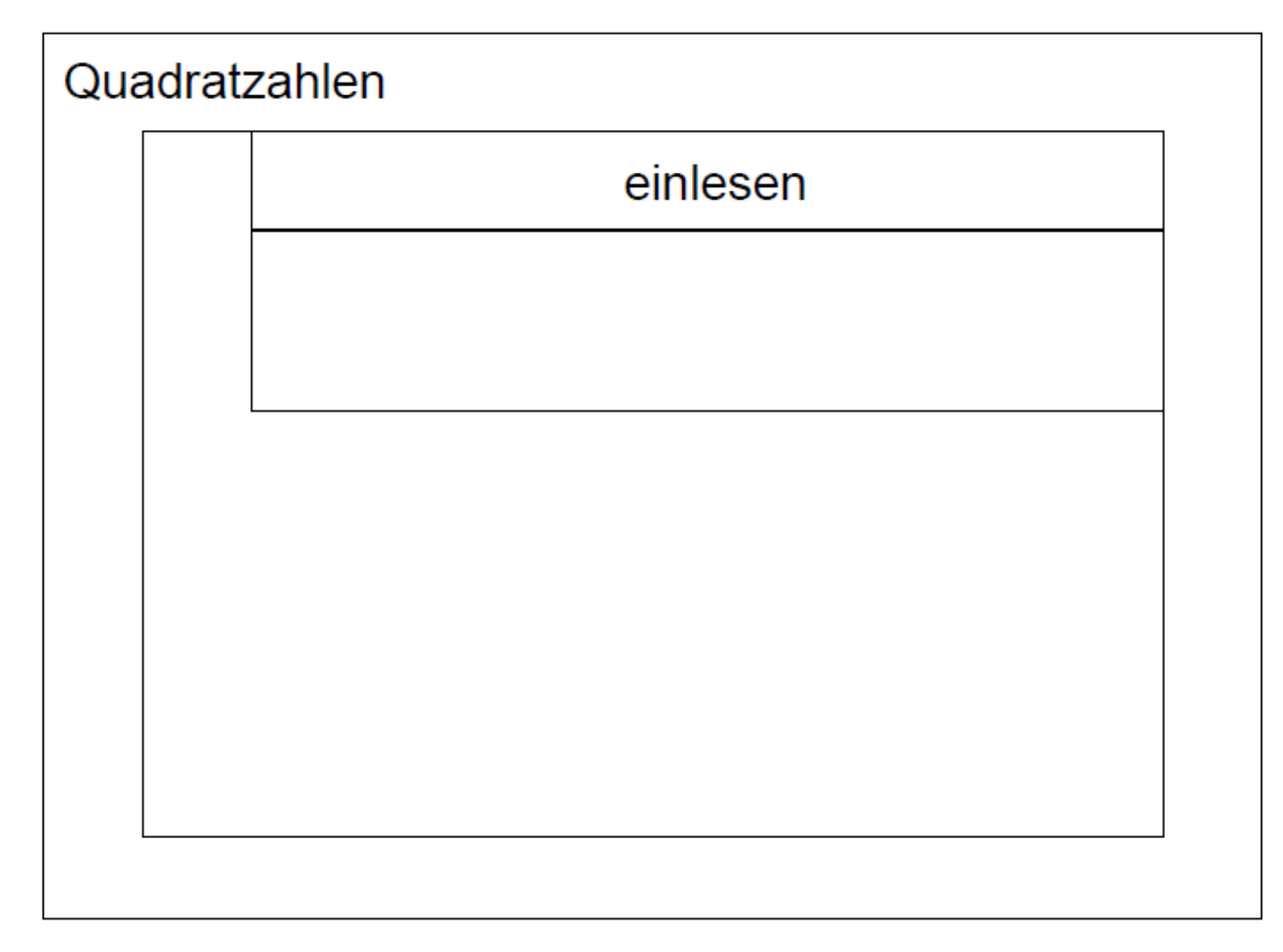

# **Datentypen**

# **ANSI C89: Datentypen**

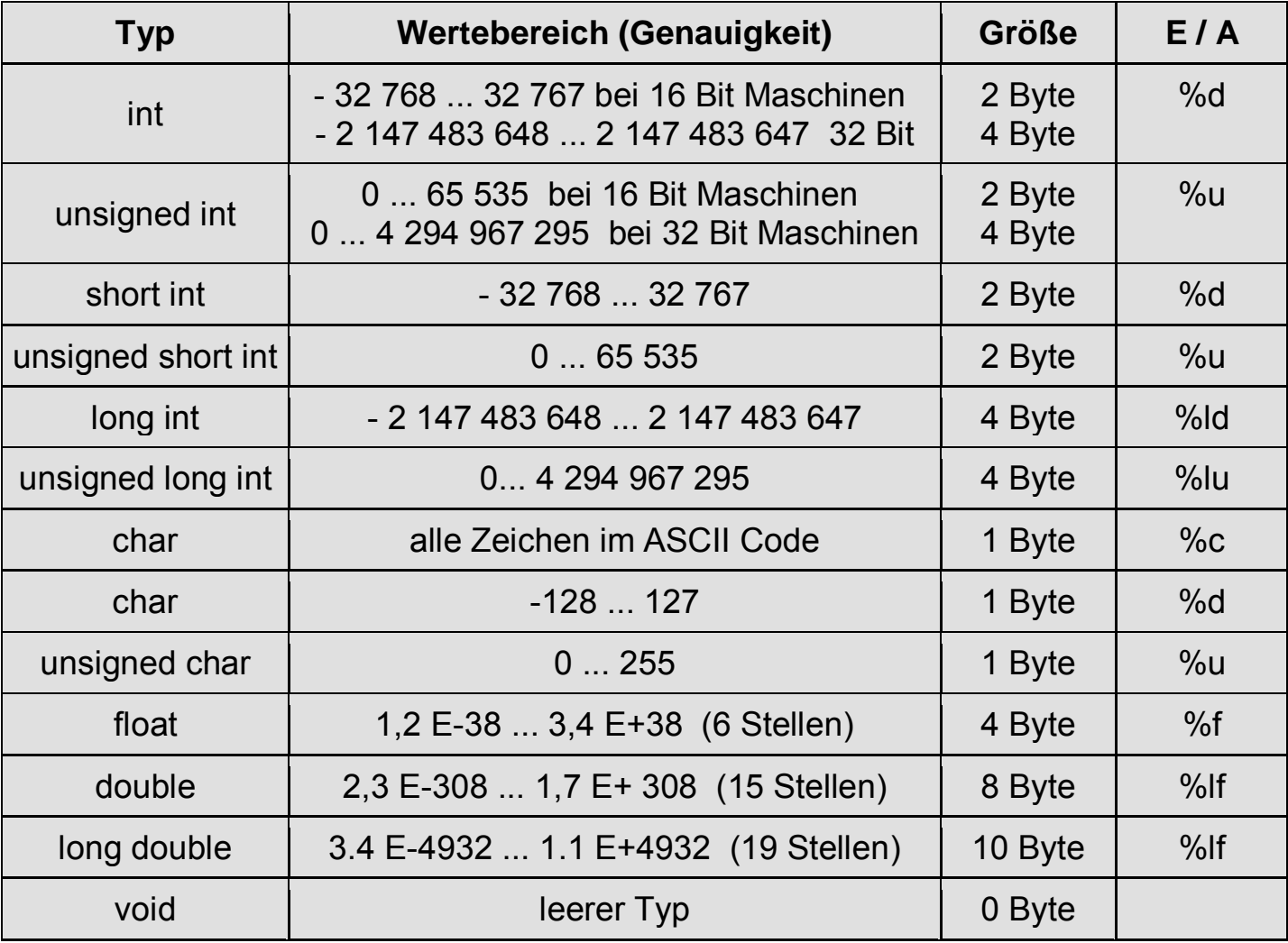

## **64-Bit Architektur: C-Datenmodelle**

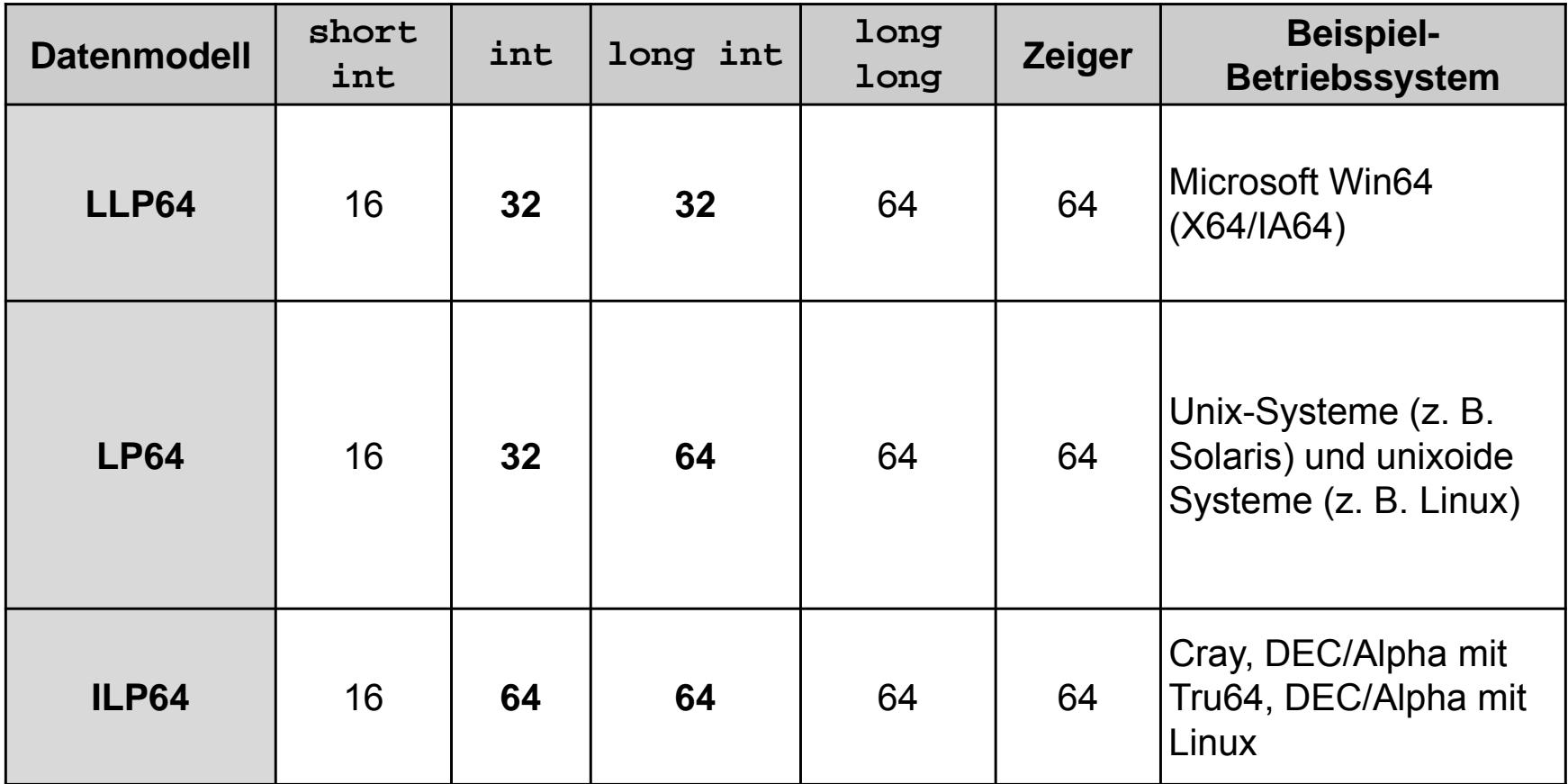

# **ANSI C99: Erweiterungen**

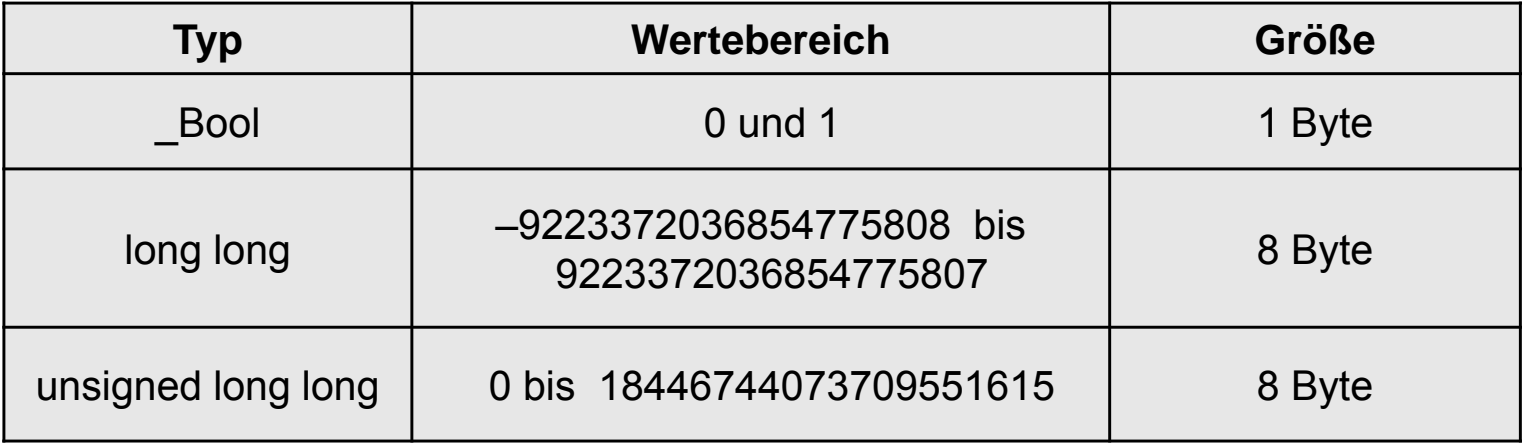

#### **Datentypen** ш

- $\blacksquare$ Datentyp = "Bauplan" für eine Variable
- $\blacksquare$  legt fest:
	- $\overline{\phantom{0}}$ Bedeutung
	- $\overline{\phantom{m}}$ zulässige Operationen
	- $\equiv$ Repräsentation im Speicher
- $\blacksquare$ einfache Datentypen (atomar)
- $\blacksquare$ Standarddatentypen (einer Sprache)
- $\blacksquare$ selbst definierte Typen (**struct**, **enum**)

#### **Variablen**ш

- $\blacksquare$ Variable = benannte Speicherstelle
- $\blacksquare$ Variablenname ermöglicht Zugriff auf Speicherstelle
- $\blacksquare$ rechnerinterne Darstellung:

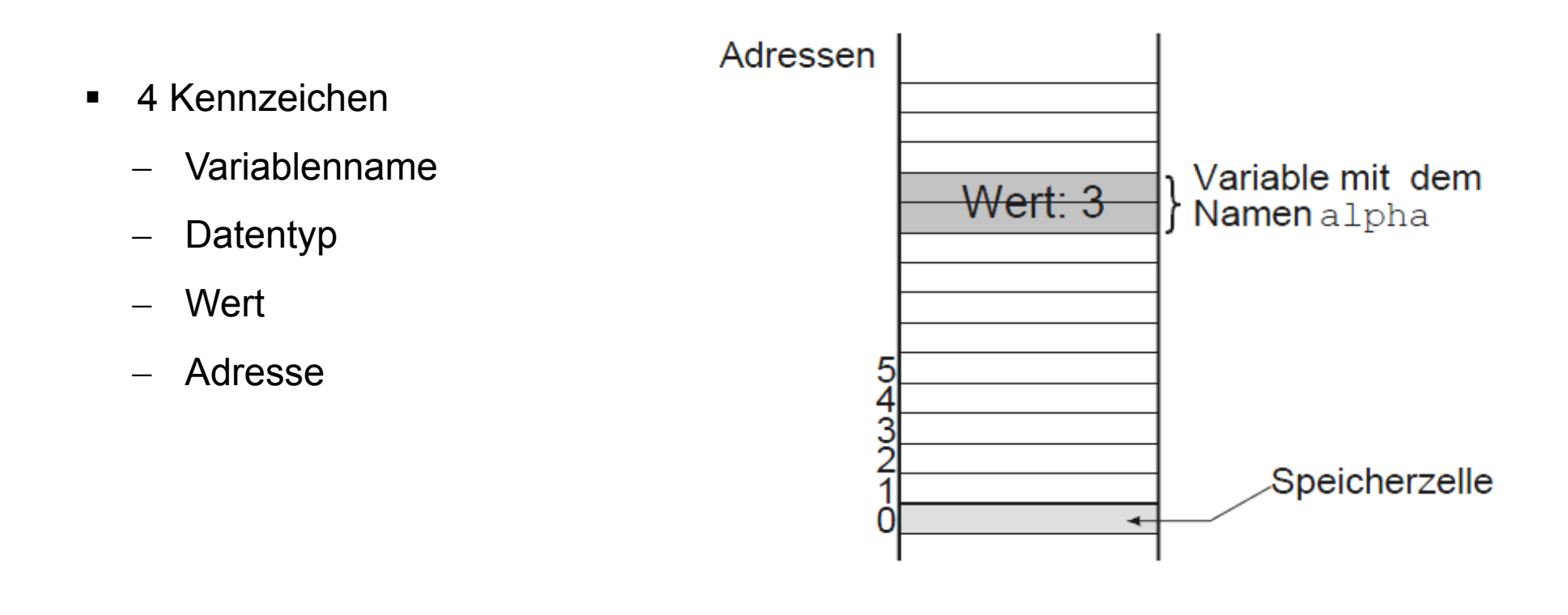

#### **Datentyp int** ш

- $\blacksquare$ ganze Zahlen (Integer)
- $\blacksquare$ ■ endlicher Zahlenbereich

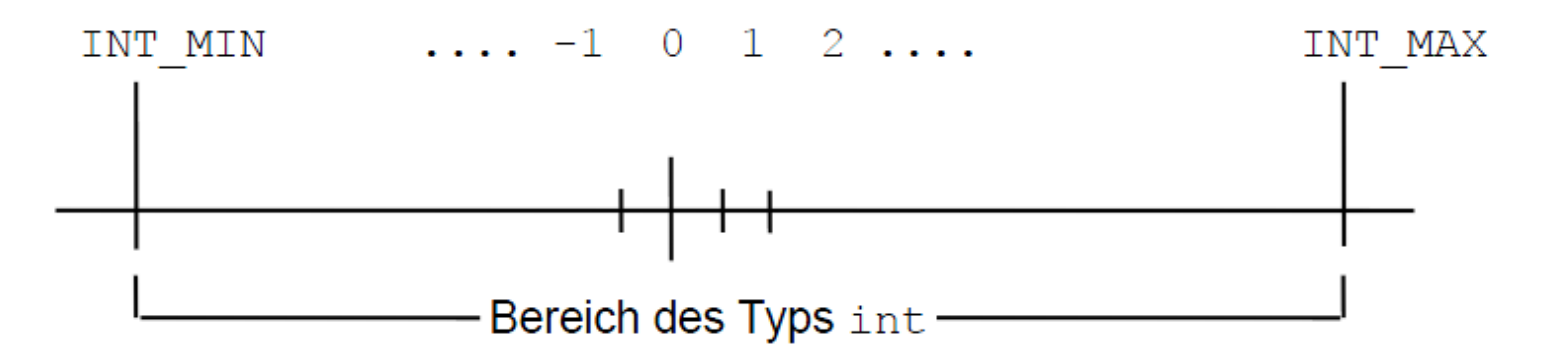

 $\blacksquare$ Bereichsüberlauf – Was tun?

> Immer den größten Wertebereich nehmen? oder Fließkomma-Datentypen?

# **Operationen auf einfachen Typen (Beispiel int)**

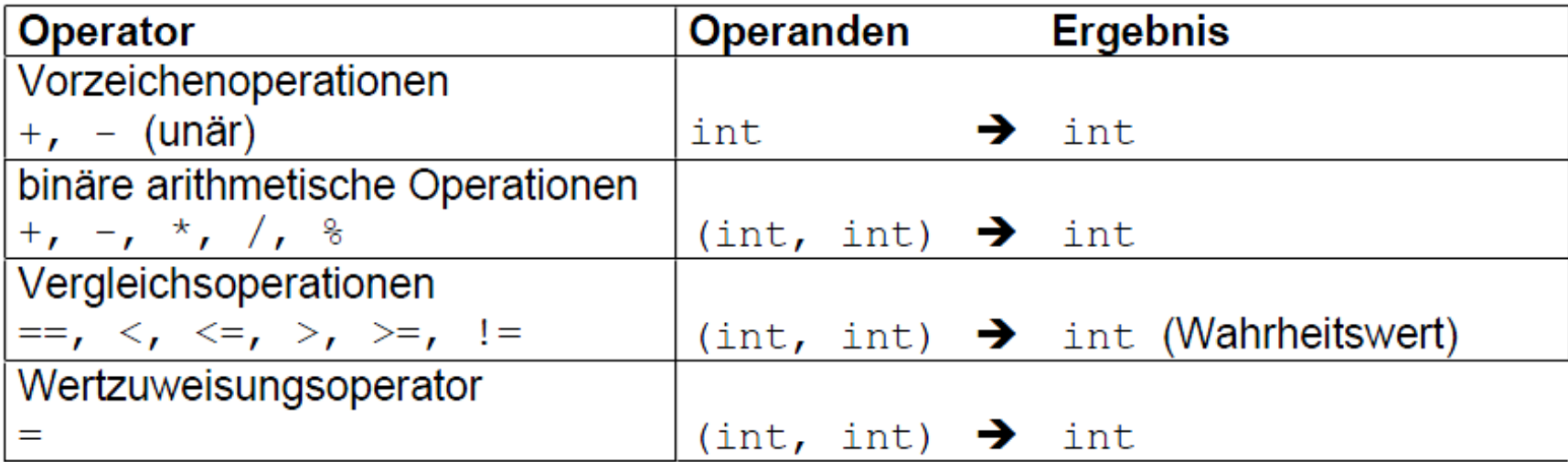

#### **Datentypen float und double** ш

- $\blacksquare$ Fließkomma-Datentyp (*floating point numbers*)
- $\blacksquare$ für rationale und reellen Zahlen
- $\blacksquare$ im Rechner ist Speicher endlich  $\rightarrow$  begrenzte Genauigkeit
- $\blacksquare$ Speicherung als Exponentialzahlen in der Form

Mantisse \* Basis Exponent

- $\blacksquare$ Mantisse und Exponent ganzzahlig
- $\blacksquare$ keine exakte Darstellung von nicht-rationalen Zahlen (z.B.  $\sqrt{2}$ )
- $\blacksquare$ Rundungsfehler!